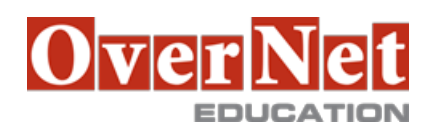

## **B6059G IBM Cognos Analytics - Author Reports Advanced (v11.0)**

Durata: 2 gg

## **Descrizione**

This course teaches Professional Report Authors about advanced report building techniques using relational data models, and ways of enhancing, customizing, and managing professional reports. The course builds on topics presented in the Fundamentals course. Attendees will participate in interactive demonstrations and exercises that illustrate key concepts while learning how to use advanced features in the product builds on topics learned in the Fundamentals course.

Objectives:Please refer to course overview

**A chi è rivolto?** Report Authors

## **Prerequisiti**

 Knowledge of business requirements B6088: IBM Cognos Analytics for Consumers (v11.0) - eLearning

## **Contenuti**

1: Unit 1 Create query models build query models and then connect them to the report layout edit an SQL statement to author custom queries add filters and prompts to a report using the query models

 2: Unit 2 Create reports based on query relationships create reports by joining queries combine data containers based on relationships from different queries

 3: Unit 3 Create advanced dynamic reports filter reports on session parameter values navigate a briefing book using a table of contents create dynamic headers and titles that reflect report data create a customer invoice report

 4: Unit 4 Design Effective Prompts control report displays using prompts specify conditional formatting values using prompts specify conditional rendering of objects based on prompt selection create sorted and filtered reports based on prompt selection

5: Unit 5 Create additional advanced reports

 create a report that displays summarized data before detailed data highlight alternate rows in a list report create a report using an external data file use single data items to summarize report information Create a report with tabbed pages. - New

 6: Unit 6 Examine the report specification examine the report specification structure save and edit reports locally discuss considerations for modifying a report specification discuss adding custom toolbox objects and custom template options

 7: Unit 7 Distribute reports through bursting distribute reports using bursting create burst keys identify report recipients and data items using burst tables distribute reports using email and the IBM Cognos Analytics portal

 8: Unit 8 Enhance user interaction with HTML create tooltips that clarify report data create a popup window that contains prompts send emails using links in a report

 9: Unit 9 - End-to-end workshop Report 1: Burst a sales report by country Report 2: Create a report letting users choose top and bottom number of product types Report 3: Let users choose a chart type to display with a crosstab

 Appendix A - Explore the Prompt API (Optional) describe the Prompt API describe the uses of the Prompt API describe the primary objects, methods and properties used in the Prompt API review prompt values explore the enhancement of prompts in reports with the Prompt API